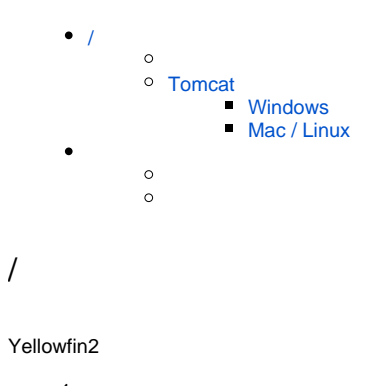

<span id="page-0-0"></span>1. 2.

Yellowfin

## <span id="page-0-1"></span>**Tomcat**

## <span id="page-0-2"></span>**Windows**

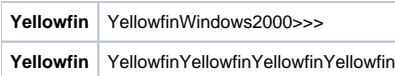

Yellowfin\$INSTALL\_DIRECTORY\appserver\binstartup.batshutdown.bat

YellowfinYellowfinYellowfin

## <span id="page-0-3"></span>**Mac / Linux**

Yellowfin\$INSTALL\_DIRECTORY\appserver\binstartup.shshutdown.sh

Yellowfinadmin@yellowfin.com.au

Yellowfin

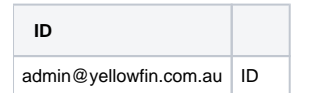

**:** test